## TERM

TECH SPEAK

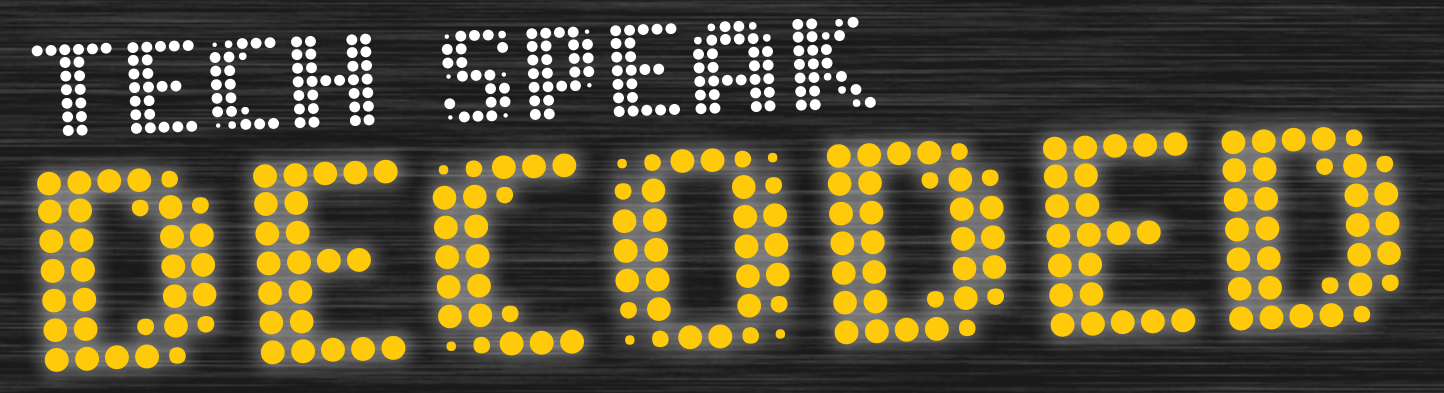

# LAYMAN'S TERMS

### SO SIMPLE YOUR MOM COULD UNDERSTAND

**Do you ever encounter problems with your computer? Where's the first place you go to for help? Many turn to online manuals and guides, the likes of which can be so confusing that you wish you hadn't bothered. Some use the office tech-guy - that go-to person who seems almost magical in their ability to fix all of your issues at the click of a button, and improve your download speed and clear up your desktop all at once.**

...................... **ASP**

................... **BACKUP**

....................... **BPS**

............................ **BSOD**

.................... **CACHING**

...................... **CLOUD COMPUTING**

**That's all well and good, but sometimes you just want to understand the problem for yourself. If the information you're given by a manual or an office tech-guy is simply full of jargon, you're going to struggle.**

**For that reason, we've compiled this helpful guide to help you decipher some unnecessarily complicated computer jargon - there's even a section so simple, your mom could understand - so there's no excuses from now on!**

### **ARCHIVING**

**BIOS**

**CRAC UNITS**

**UPS**

......................<mark>.</mark>

......................

....................

**VPN**

**WI-FI**

**Take your files and place them elsewhere on your PC for safer keeping, or plug in your stick and keep them on a shelf for a while until you get curious as to what's on it ASP provides your company with distance-based IT** 

**support and service Making another copy of** 

**an important file in case something goes wrong with the original one**

**Bits per second measures how fast your computer network is operating**

**What you see when your Windows computer crashes**

**The code that gets your computer to start up its Operating System**

**Caching makes your browsing experience faster by storing the most recent files you were using**

**Cloud computing describes online software borrowing, allowing users to access their apps and info remotely**

**CRAC units maintain a network room's optimum** 

**Uninterruptible Power Supply - your computer contains a battery so it can still run even if there's a power failure**

**Virtual Private Network, allowing access to a private network via the Internet**

**A wireless networking technology that allows computers and other devices to communicate over a wireless signal**

**Data archiving involves** 

**moving important data that is not used regularly to a separate storage device to be used at a later date An Application Service Provider manages your organisations' requirements from a central data center Copying files to a secure zip** 

## **drive or removable driver to avoid loss of data**

**Bits per second measures the speed of a network's performance**

**Blue Screen of Death** ................................... **Basic Input/Output System**

> **Caching eliminates the need for browsing by providing you with the most recent file copy on your hard drive**

**Cloud computing allows employees to use web based applications - users connect to the cloud to access tools and information**

**CRAC units (Computer Room Air Conditioning) prevent** 

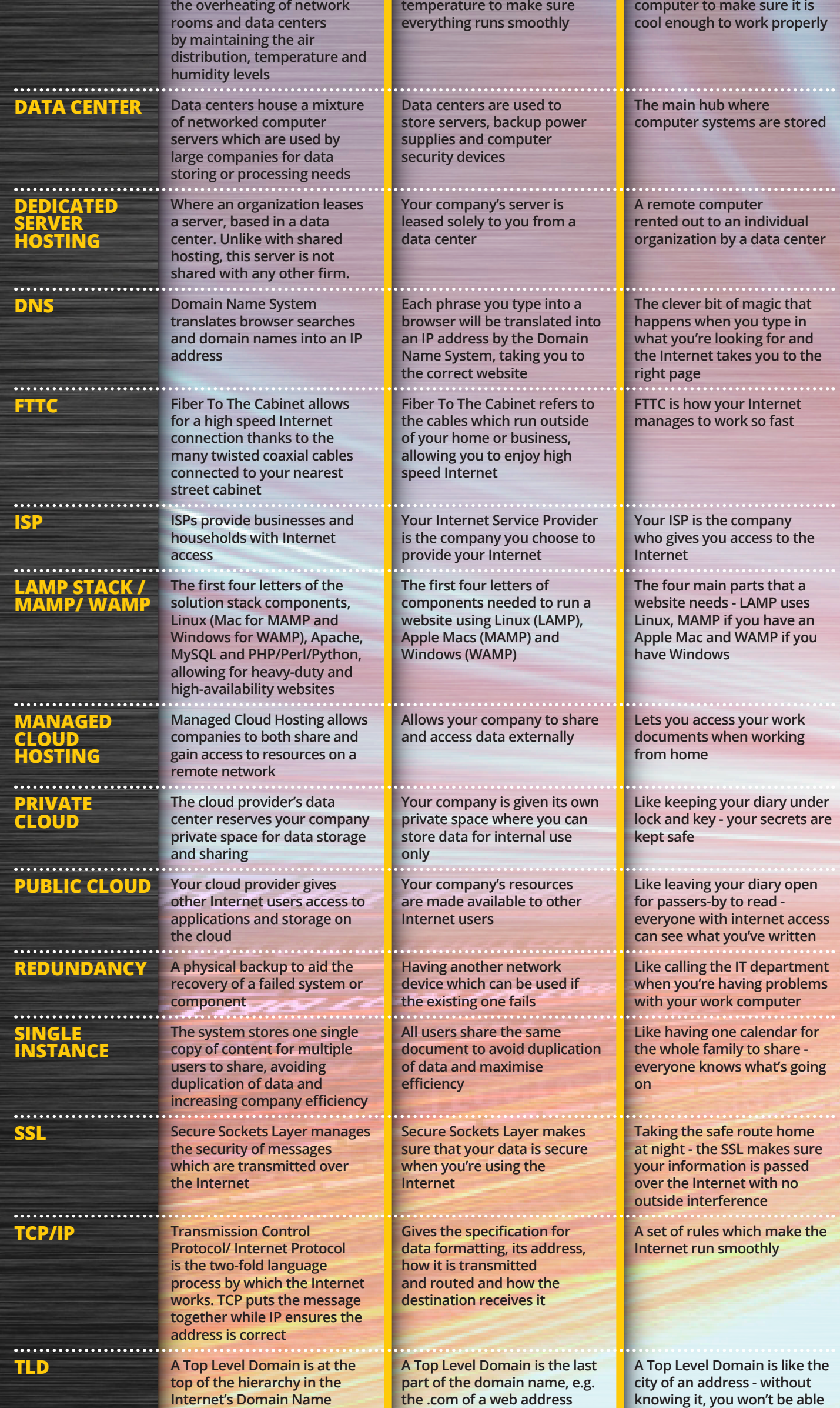

#### **System**

**UPS ensures computers are backed-up with a battery in the event of a power failure or too-low voltage level**

**Virtual Private Network, allowing private networks to be extended across a public network, while maintaining the private network's security policy**

**Local area wireless technology**

**Put something away in a safe place for future reminiscing and for pleasant afternoons of reflection**

**ASP lends you a helping hand when your computer won't do as it's told**

**Like choosing to receive paper bank statements in addition to your online bank account, so you always have a record if the site is down**

**The higher the bits per second, the faster your computer will download your favorite TV show**

**If it all goes blue and turns to gibberish, your computer has crashed**

**What you wait for while your computer is starting up**

**Your computer stores the most recent files you opened, so you don't have to remember where you saved them**

**Cloud computing allows you to write and edit your documents from any computer** 

**CRAC units monitor the temperature of your** 

**to reach your destination**

**Allows your computer to turn off safely in the event of a power cut**

**Lets you check your work emails from home, securely**

**Lets you surf the Internet from anywhere in the house without the need for a long wire to your phone line**